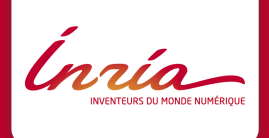

### L'ordinateur sait-il calculer ?

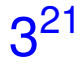

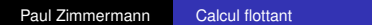

K ロ > K 御 > K 君 > K 君 > 「君」 の Q @

 $3^{21}$ 

# Casio Graph 25+ ou Casio College 2D :  $1.046035320 \cdot 10^{10}$

Paul Zimmermann [Calcul flottant](#page--1-0)

 $\equiv$  990

K ロ ▶ K 御 ▶ K ヨ ▶ K ヨ ▶ ...

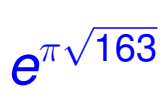

Paul Zimmermann [Calcul flottant](#page--1-0)

K ロ > K 御 > K 君 > K 君 > 「君」 の Q @

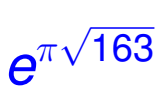

### Casio Graph 25+ :

## $2.62537412 \cdot 10^{17}$

### Casio College 2D :

# $2.625374126 \cdot 10^{17}$

KOD KAP KED KED E YA G

En mode *radian* :

# $sin(10^{22})$

### Casio Graph 25+, College 2D : *Math Error*

イロメ イ押 メイヨメ イヨメ

G.  $QQ$  En mode *radian* :

# $sin(10^{22})$

### Casio Graph 25+, College 2D : *Math Error*

# $sin(10^8)$

Casio Graph 25+, College 2D :  $= 0.9316391026$ 

G.  $QQ$ 

∢ ロ ▶ . ∢ 何 ▶ . ∢ ヨ ▶

En mode *radian* :

# sin(103993)

# Casio Graph 25+, Casio College 2D :  $-1.912900000 \cdot 10^{-5}$

Paul Zimmermann [Calcul flottant](#page--1-0)

**≮ロ ▶ ⊀ 御 ▶ ⊀ ヨ ▶ ⊀ ヨ ▶** 

 $\equiv$   $\Omega$ 

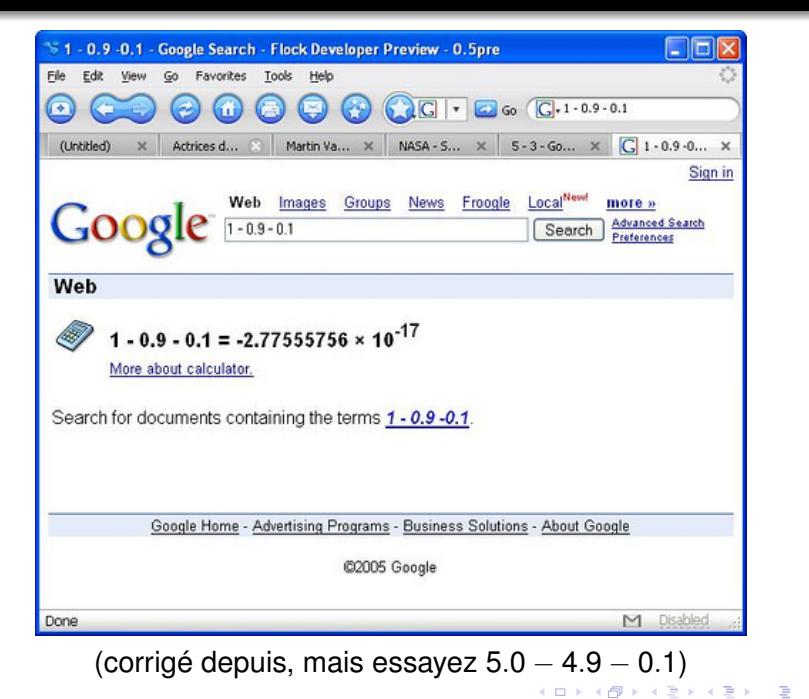

Paul Zimmermann [Peut-on calculer sur ordinateur ?](#page--1-0)

<span id="page-8-0"></span> $2990$ 

G. Tenenbaum, *Remarques sur les valeurs moyennes de fonctions multiplicatives,* L'Enseignement Mathématique, 2007.

$$
r:=\frac{4}{5}-\frac{9}{10}\sqrt{\frac{2}{3}}\approx 0,06517
$$

? 4/5-9/10\*sqrt(2/3) %1 = 0.065153077165046570540814777588232582410

Quelle est la valeur exacte ?

4 重っ

G.  $QQ$ 

> evalf(sin(2^100));

KO KA KE KA BIKI BIKI YA K

> evalf(sin(2^100));

0.4491999480

Paul Zimmermann [Peut-on calculer sur ordinateur ?](#page--1-0)

KO KA KE KA BIKI BIKI YA K

> evalf(sin(2^100));

0.4491999480

> evalf(sin(2^100),20);

KOD KAP KED KED E YA G

> evalf(sin(2^100));

0.4491999480

> evalf(sin(2^100),20);

-0.58645356896925826300

KOD KAP KED KED E YA G

> evalf(sin(2^100));

0.4491999480

> evalf(sin(2^100),20);

-0.58645356896925826300

> evalf(sin(2^100),30);

4 0 8

K個→ K 君→ K 君→ 三君 → K) Q Q ©

> evalf(sin(2^100));

0.4491999480

> evalf(sin(2^100),20);

-0.58645356896925826300

> evalf(sin(2^100),30);

0.199885621653625738215132811525

4 0 8

KAD KED KED E DAG

> evalf(sin(2^100));

0.4491999480

> evalf(sin(2^100),20);

-0.58645356896925826300

> evalf(sin(2^100),30);

0.199885621653625738215132811525

 $>$  evalf(sin(2^100),40);

KAD > KE > KE > E + 990

```
> evalf(sin(2^100));
```
0.4491999480

> evalf(sin(2^100),20);

-0.58645356896925826300

> evalf(sin(2^100),30);

0.199885621653625738215132811525

 $>$  evalf(sin(2^100),40);

-0.8721836054182673097807197782134705593243

KAP→ KE→ KE→ E → ORC

|\^/| Maple 10 (IBM INTEL LINUX) .  $|\rangle$ | |/| . Copyright (c) Maplesoft, a division of Waterloo Maple Inc. 2005 \ MAPLE / All rights reserved. Maple is a trademark of <\_\_\_\_ \_\_\_\_> Waterloo Maple Inc. Type ? for help. > evalf(Int(exp(-x^2)\*ln(x),x=17..42)); -126

0.2604007480 10

|\^/| Maple 10 (IBM INTEL LINUX) .  $|\rangle$ | |/| . Copyright (c) Maplesoft, a division of Waterloo Maple Inc. 2005 \ MAPLE / All rights reserved. Maple is a trademark of <\_\_\_\_ \_\_\_\_> Waterloo Maple Inc. Type ? for help. > evalf(Int(exp(-x^2)\*ln(x),x=17..42)); -126 0.2604007480 10

> Digits:=20: evalf(Int(exp(-x^2)\*ln(x), x=17..42));

|\^/| Maple 10 (IBM INTEL LINUX) .  $|\rangle$ | |/| . Copyright (c) Maplesoft, a division of Waterloo Maple Inc. 2005 \ MAPLE / All rights reserved. Maple is a trademark of <\_\_\_\_ \_\_\_\_> Waterloo Maple Inc. Type ? for help. > evalf(Int(exp(-x^2)\*ln(x),x=17..42)); -126 0.2604007480 10

> Digits:=20: evalf(Int(exp(-x^2)\*ln(x),x=17..42));  $-126$ 0.34288028340847034512 10

|\^/| Maple 10 (IBM INTEL LINUX) .  $|\rangle$ | |/| . Copyright (c) Maplesoft, a division of Waterloo Maple Inc. 2005 \ MAPLE / All rights reserved. Maple is a trademark of <\_\_\_\_ \_\_\_\_> Waterloo Maple Inc. Type ? for help. > evalf(Int(exp(-x^2)\*ln(x),x=17..42)); -126 0.2604007480 10

 $>$  Digits:=20: evalf(Int(exp(-x^2)\*ln(x),x=17..42));  $-126$ 0.34288028340847034512 10

 $>$  Digits:=50: evalf(Int(exp(-x^2)\*ln(x),x=17..42));

|\^/| Maple 10 (IBM INTEL LINUX) .  $|\rangle$ | |/| . Copyright (c) Maplesoft, a division of Waterloo Maple Inc. 2005 \ MAPLE / All rights reserved. Maple is a trademark of <\_\_\_\_ \_\_\_\_> Waterloo Maple Inc. Type ? for help. > evalf(Int(exp(-x^2)\*ln(x),x=17..42)); -126 0.2604007480 10  $>$  Digits:=20: evalf(Int(exp(-x^2)\*ln(x),x=17..42));  $-126$ 

0.34288028340847034512 10

 $>$  Digits:=50: evalf(Int(exp(-x^2)\*ln(x),x=17..42));

 $-128$ 

KO KARK KEK KEK E YOKA

0.49076783443012876473973482836733778547443399549250 10

|\^/| Maple 10 (IBM INTEL LINUX) .  $|\rangle$ | |/| . Copyright (c) Maplesoft, a division of Waterloo Maple Inc. 2005 \ MAPLE / All rights reserved. Maple is a trademark of <\_\_\_\_ \_\_\_\_> Waterloo Maple Inc. Type ? for help. > evalf(Int(exp(-x^2)\*ln(x),x=17..42)); -126 0.2604007480 10  $>$  Digits:=20: evalf(Int(exp(-x^2)\*ln(x),x=17..42));  $-126$ 0.34288028340847034512 10  $>$  Digits:=50: evalf(Int(exp(-x^2)\*ln(x),x=17..42));  $-128$ 

0.49076783443012876473973482836733778547443399549250 10

 $>$  Digits:=100: evalf(Int(exp(-x^2)\*ln(x),x=17..42));

|\^/| Maple 10 (IBM INTEL LINUX) .  $|\rangle$ | |/| . Copyright (c) Maplesoft, a division of Waterloo Maple Inc. 2005 \ MAPLE / All rights reserved. Maple is a trademark of <\_\_\_\_ \_\_\_\_> Waterloo Maple Inc. Type ? for help. > evalf(Int(exp(-x^2)\*ln(x),x=17..42)); -126 0.2604007480 10  $>$  Digits:=20: evalf(Int(exp(-x^2)\*ln(x),x=17..42));  $-126$ 0.34288028340847034512 10  $>$  Digits:=50: evalf(Int(exp(-x^2)\*ln(x),x=17..42));  $-128$ 0.49076783443012876473973482836733778547443399549250 10  $>$  Digits:=100: evalf(Int(exp(-x^2)\*ln(x),x=17..42)); 0.490767834430128764739734828367337785474433995492503842\  $-128$ 1435498665013506331285359635525372050785062212 10

イロン イ押ン イミン イヨン・ヨー

 $2Q$ 

#### Signe de  $\textit{c} = \textsf{exp}(\pi$ √ 163) − 262537412640768744 ?

#### Sage 4.5.3 :

sage: c=exp(pi\*sqrt(163))-262537412640768744

sage: numerical\_approx(c, digits=15) 448.000000000000

sage: numerical approx(c, digits=30) -5.96855898038484156131744384766e-13

4 何 > 4 日 > 4 日 > 1 日 + 9 Q Q

Mathematica 6.0 :  $In [1]: = c = Exp[Pi*sqrt[163]] - 262537412640768744;$  $In[2]:= N[c]$  $Out[2] = -480.$  $In[3]: = N[c, 20]$  $-13$ Out[3]= -7.4992740280181431112 10

**KO K K (F) K E K (E) K E K Y Q (A)** 

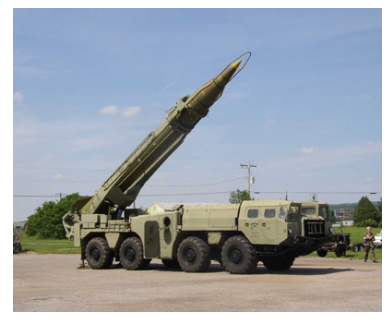

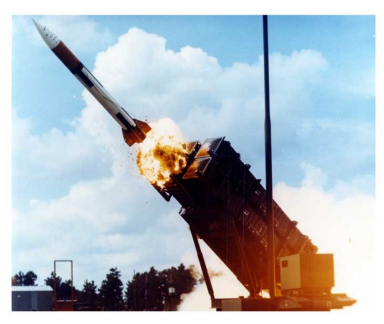

#### missile Scud anti-missile Patriot

KID KAR KE KE KE YA GA

Paul Zimmermann [Peut-on calculer sur ordinateur ?](#page--1-0)

En 1991, pendant la guerre du Golfe, un anti-missile Patriot manque l'interception d'un missile Scud. Bilan : 28 soldats morts.

La position de l'anti-missile est calculée en multiples de dixièmes de seconde.

Un compteur totalise le nombre de dixièmes de seconde depuis le démarrage de l'horloge du Patriot.

Le format utilisé est en base 2 avec mantisse de 24 bits.

※ 重 ※ ※ 重 ※ …

ă.

 $2Q$ 

 $\frac{1}{10}$  n'est pas exactement représentable en binaire.

Pour représenter 1/10, on a utilisé (en binaire) :

0.00011001100110011001100

L'erreur est d'environ 0.000000095s en décimal.

Après 100 heures, l'erreur totale est :

 $0.000000095 \cdot 10 \cdot 3600 \cdot 100 \approx 0.34$ s

Pendant ce temps, un Scud (1676 m/s) parcourt près de 600 mètres !

スライモンド

 $\Rightarrow$  $QQ$ 

# Si au lieu de tronquer 1/10 on avait arrondi au plus proche : 0.00011001100110011001101

l'erreur aurait été de 0.000000024 au lieu de 0.000000095 soit environ 140 mètres au lieu de 600 !

 $\mathbb{R}^+$ 

 $QQ$ 

4 重 8 4 重 8 …

Les partis ayant moins de 5% des voix n'ont pas de siège.

Au dépouillement, le parti écologiste obtient exactement 5%.

Après l'annonce officielle des résultats, on découvre que le parti écologiste n'a en fait que 4.97% des voix !

Le programme affichant les résultats arrondit à un seul chiffre après la virgule, et donc a arrondi 4.97 à 5.0.

L'erreur corrigée, le siège est retiré aux verts, et attribué au SPD, qui avec 45 sièges sur 89 obtient la majorité absolue.

Ce programme était utilisé depuis plusieurs années...

イロト イ押 トイヨ トイヨ トー

 $2Q$ 

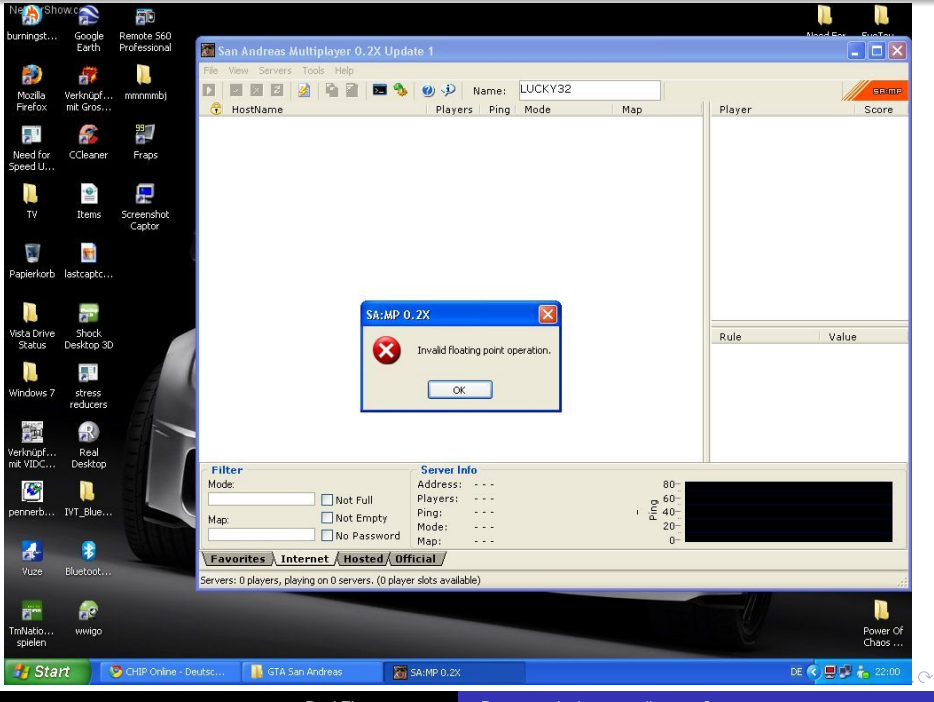

Paul Zimmermann [Peut-on calculer sur ordinateur ?](#page--1-0)

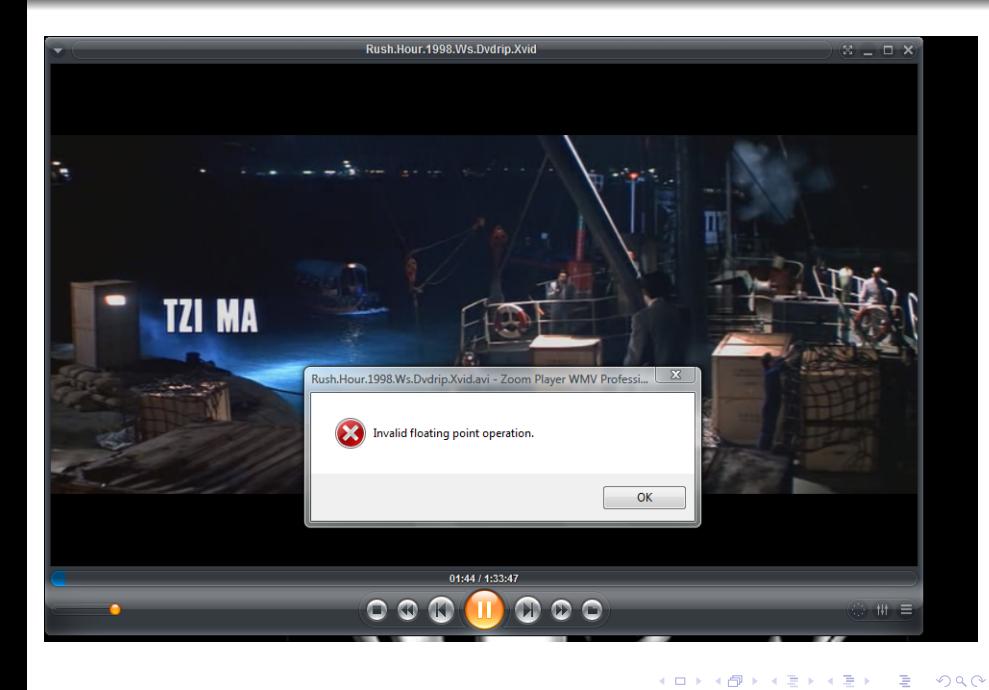

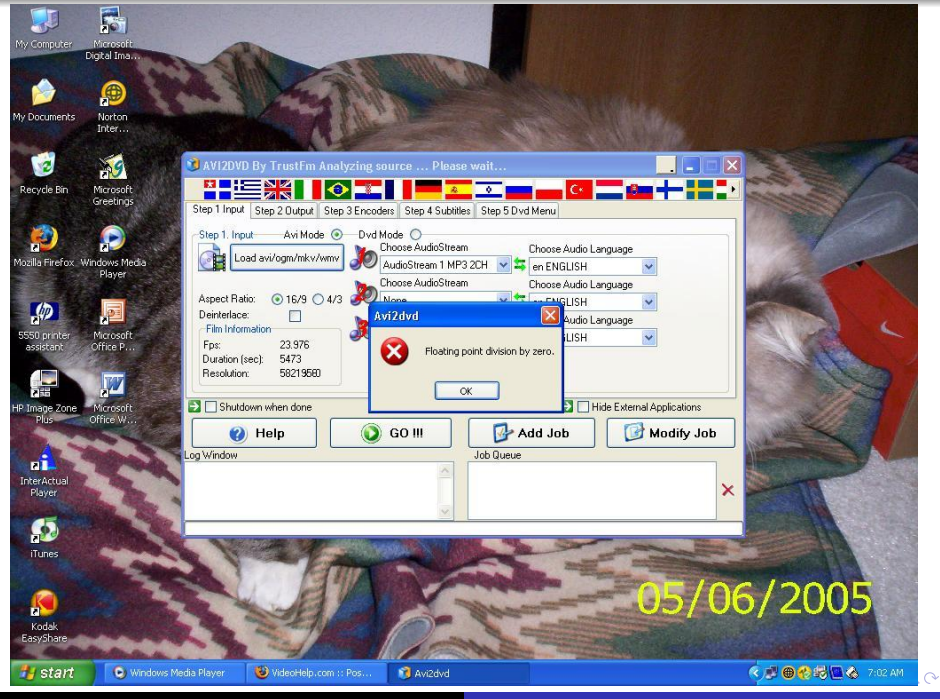

Paul Zimmermann [Peut-on calculer sur ordinateur ?](#page--1-0)

Du *Handbook of Floating-Point Arithmetic* :

Excel 2007 : 65536  $- 2^{-37}$  s'affiche 100001 Mais si on ajoute 1 on obtient 65537

Maple 6.0 : 2147483648 affiche −2147483648, et −2147483648 affiche 2147483648 (<http://maple.bug-list.org/>, bug #1542)

Maple 7.0 : 1001!/1000! donne 1 au lieu de 1001

御き メミメメミメー

重  $QQ$ 

#### Parfois on n'a pas besoin d'erreur numérique...

Crash de Mars Climate Orbiter en 1999 : mètres vs pieds...

2004 : pont sur le Rhin entre l'Allemagne et la Suisse, définitions différentes du niveau de la mer...

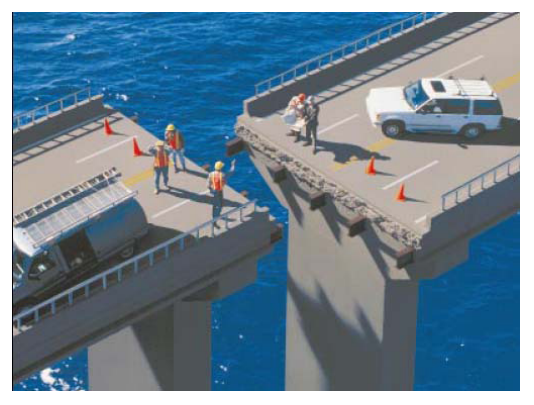

 $\Omega$ 

#### Plus près de nous...

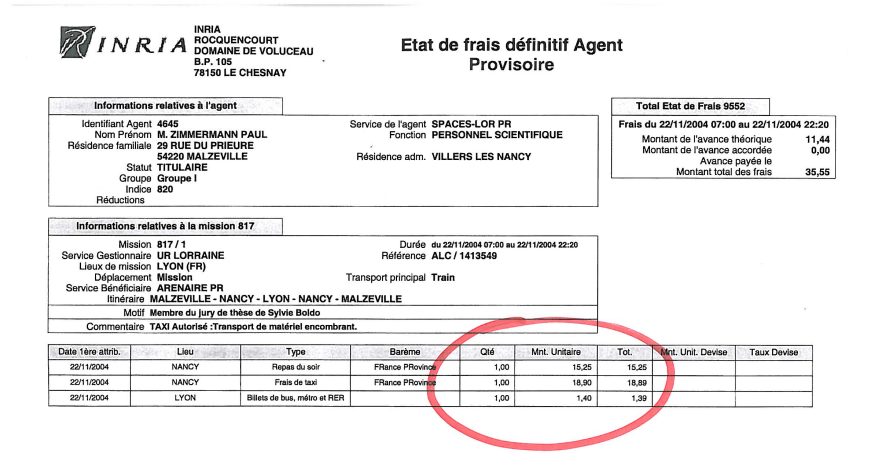

Visa de l'agent

Visa de l'ordonnateur

Page 1

 $4190$ 

場合

イロト イ門 トイ エト イ エトー

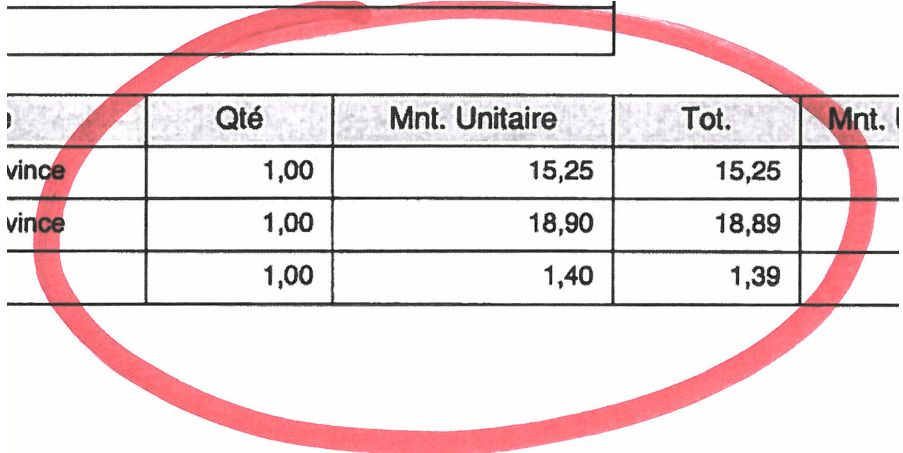

**Kロメ K個 X K ミメ K ミメーミー の女々** 

```
Sage 4.4.4 :
sage: A = 1.0sage: B = 1.0sage: while ((A + 1.0) - A) - 1.0 == 0.0:
....: A = 2.0 \times Asage: while ((A + B) - A) - B < 0.0:
...: B = B + 1.0
sage: B
2.00000000000000
```
KOD KAP KED KED E YA G

#### Maple 13 :

```
> A := 1.0:
> B := 1.0:
> while (evalf(A + 1.0) - A) - 1.0 = 0.0 do
    A := 2.0 \times Aod:
> while ((A + B) - A) - B <> 0.0 do
   B := B + 1.0od:
> B;
```
#### 10.0

**KO K K (F) K E K (E) K E K Y Q (A)** 

Casio Graph 25+ :

 $1 \rightarrow A$  $1 \rightarrow B$ While  $((A+1)-A)-1 = 0$  $2*A \rightarrow A$ A WhileEnd While  $((A+B)-A)-B \leq 0$  $B+1$   $\rightarrow$  B B WhileEnd

KOD KAP KED KED E YA G

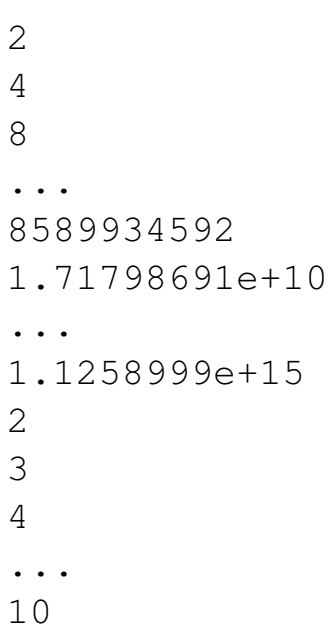

K ロ > K 御 > K 君 > K 君 > 「君」 の Q @

#### Qu'est-ce qu'un nombre flottant ?

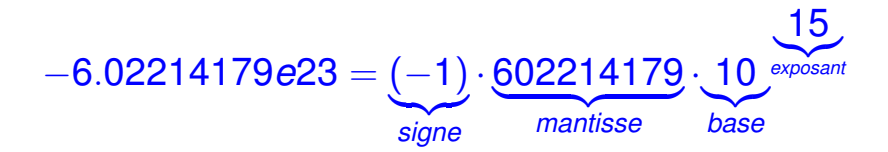

### $(-1)\cdot$  111111111000011000011000101  $\cdot$  2 $^{53}$

Paul Zimmermann [Calcul flottant](#page--1-0)

 $\langle \oplus \rangle$  >  $\langle \oplus \rangle$  >  $\langle \oplus \rangle$ 

G.  $QQ$  Standardise les calculs flottants.

Double précision : base 2, mantisse 53 bits. Même programme  $\Longrightarrow$  mêmes résultats.

G.  $QQ$ 

**K 何 ▶ ス ヨ ▶** 

Chaque opération suppose que ses entrées sont exactes.

Quatre modes d'arrondis : vers  $-\infty$ , 0,  $+\infty$ , au plus proche.

Un seul résultat correct pour chaque opération !

つへへ

#### > evalf(sin(2^100)); 0.4491999480

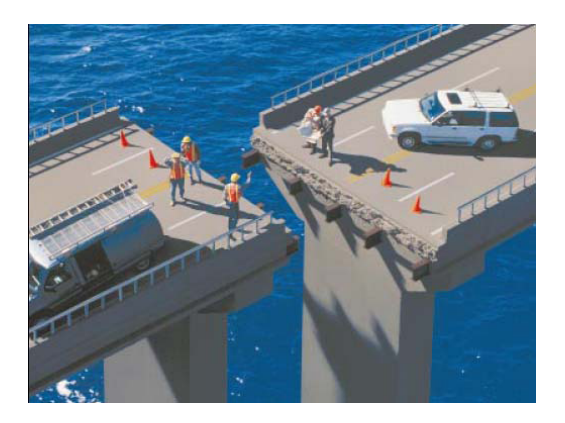

イロトメ 御 トメ 君 トメ 君 トー 君

 $2990$ 

#### $>$  evalf(sin(2^100), 20); -0.58645356896925826300

#### Quel est le signe de 1335*y* 6 4  $+x^2(11x^2y^2-y^6-121y^4-2)+\frac{11y^8}{2}$ 2  $+$ *x* 2*y* pour *x* = 77617 et *y* = 33096 ?

**≮ロト ⊀伊 ▶ ⊀ ヨ ▶ ⊀ ヨ ▶** 

ミー  $200$